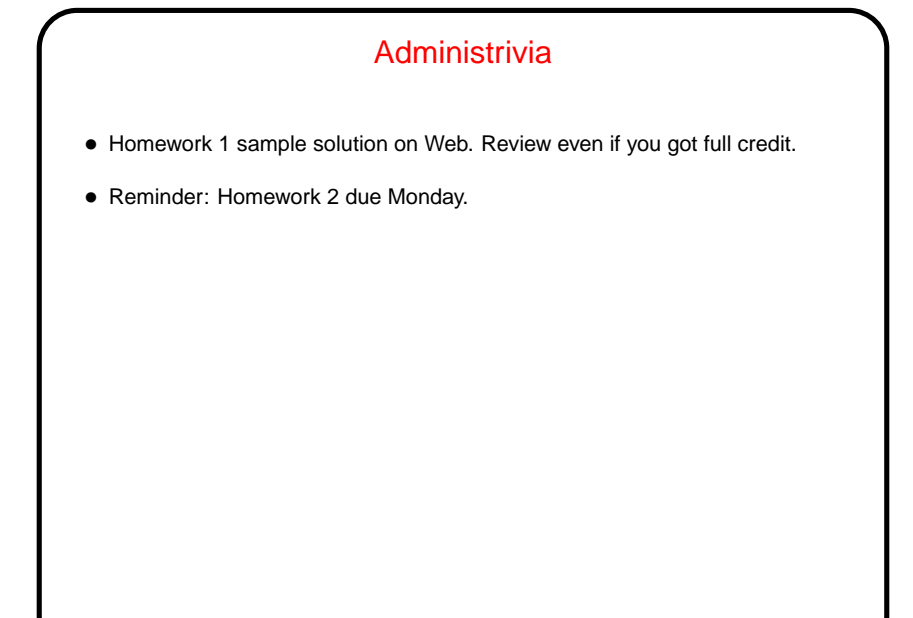

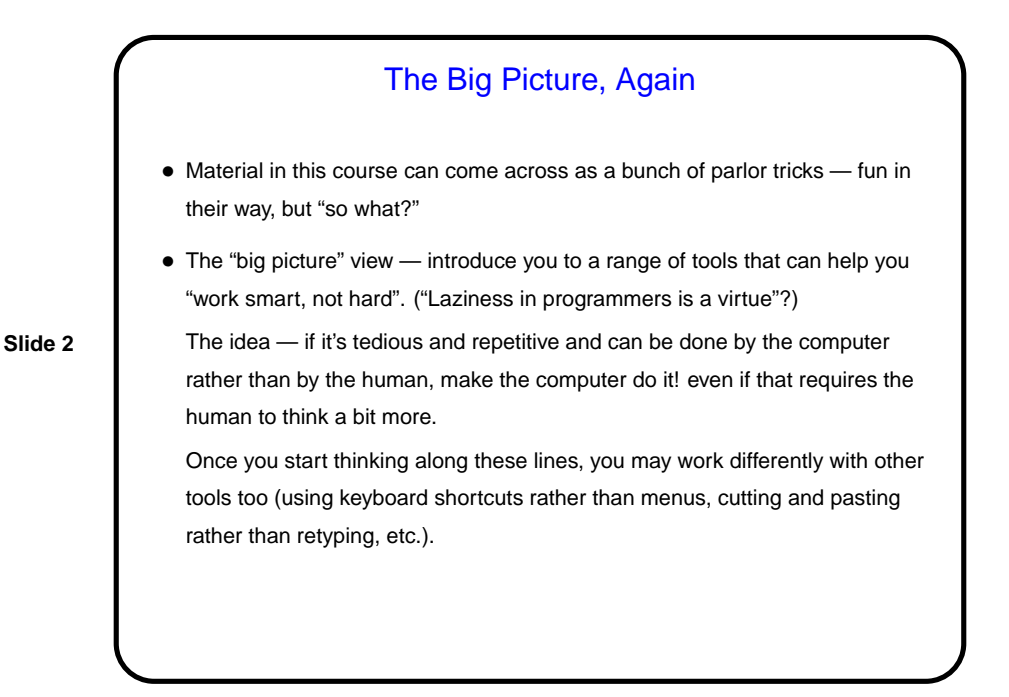

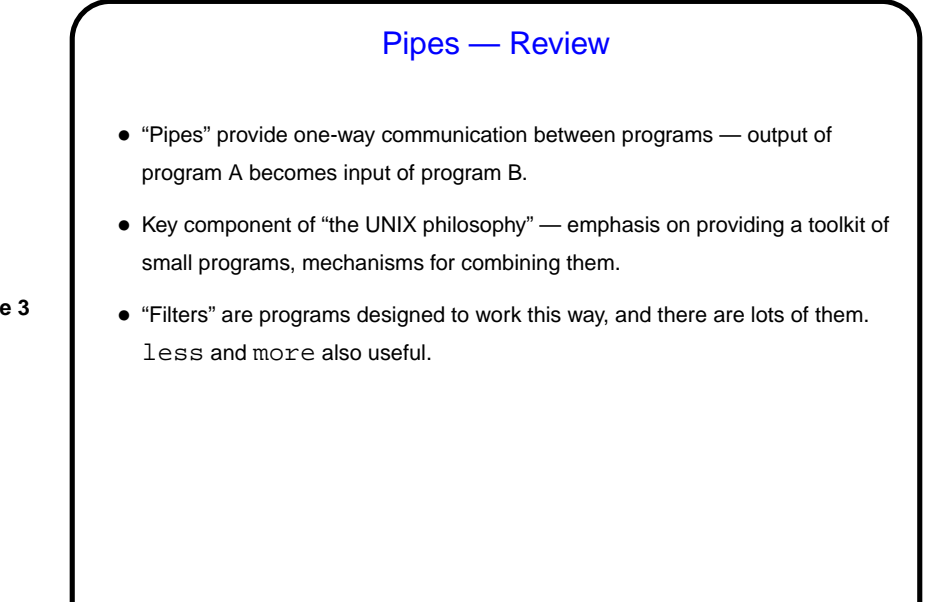

**Slide 4**

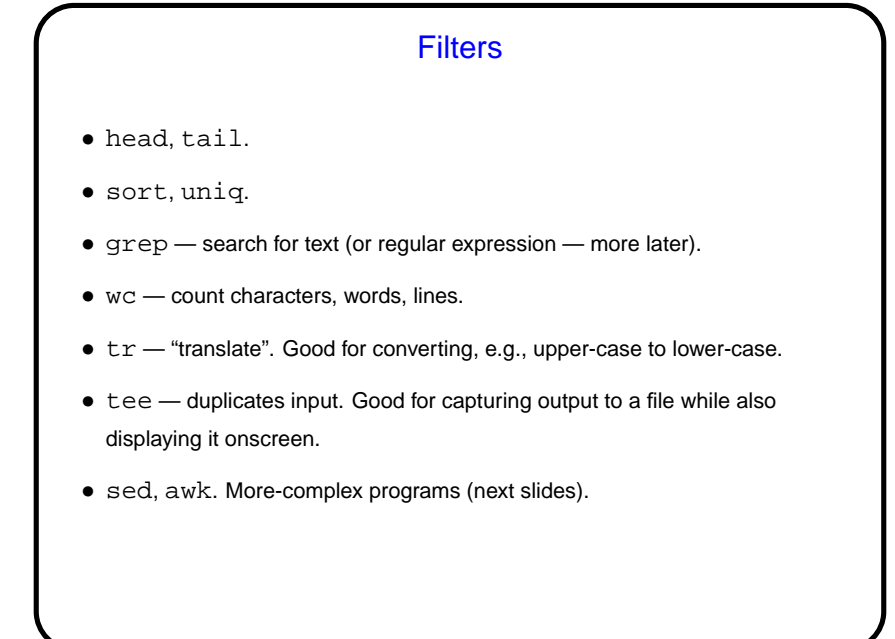

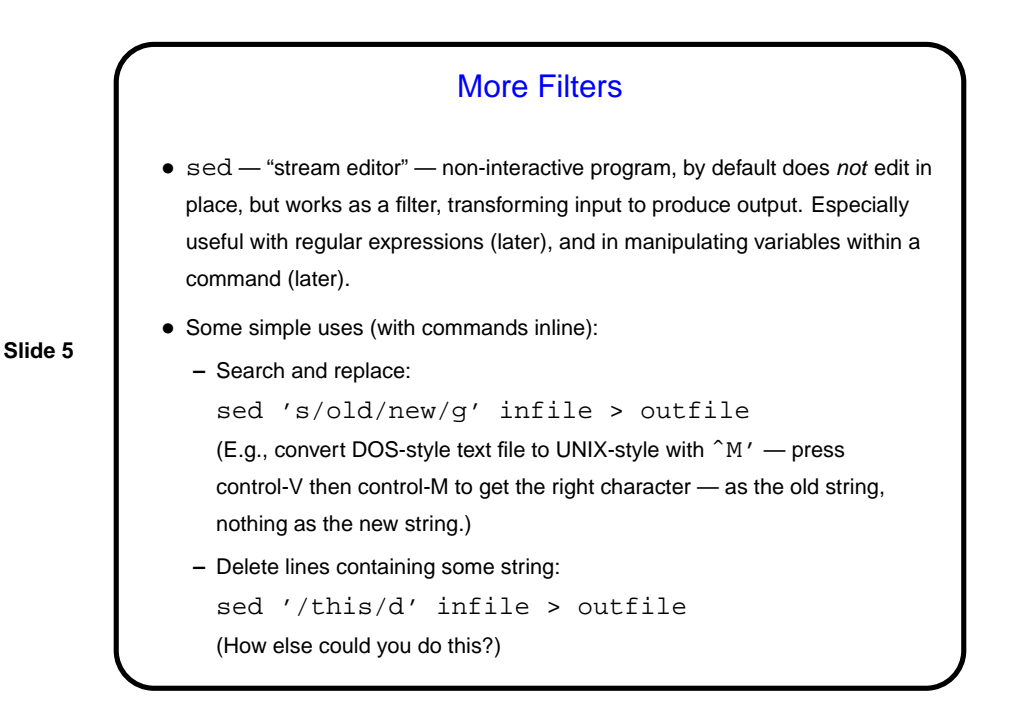

For more complicated edits, can put command(s) in a file rather than inline.

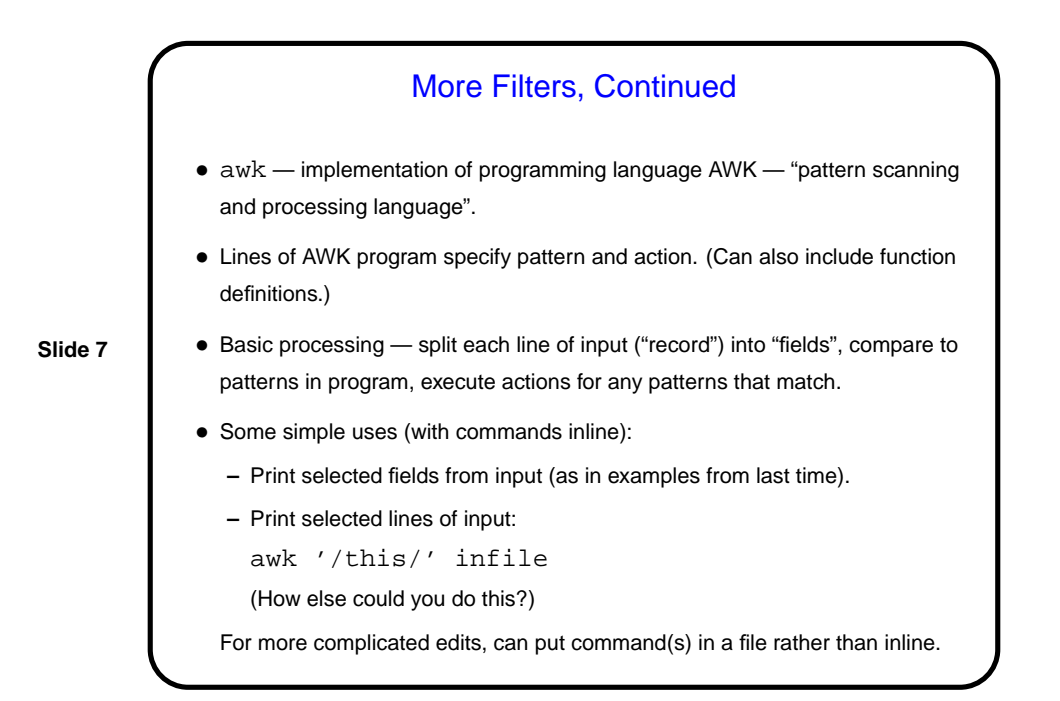

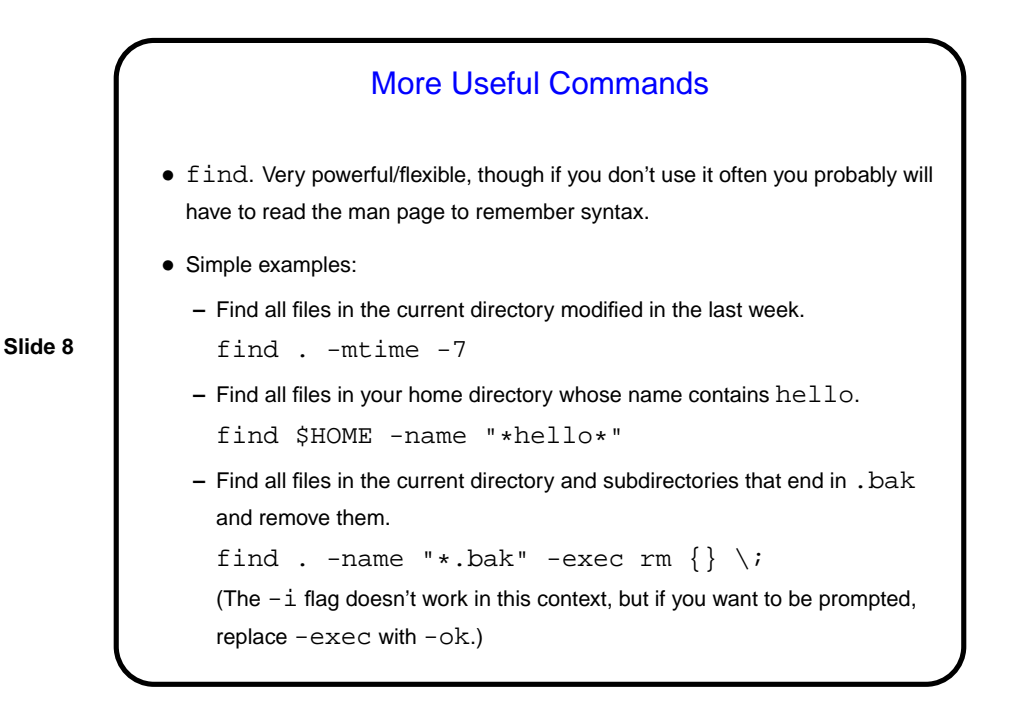

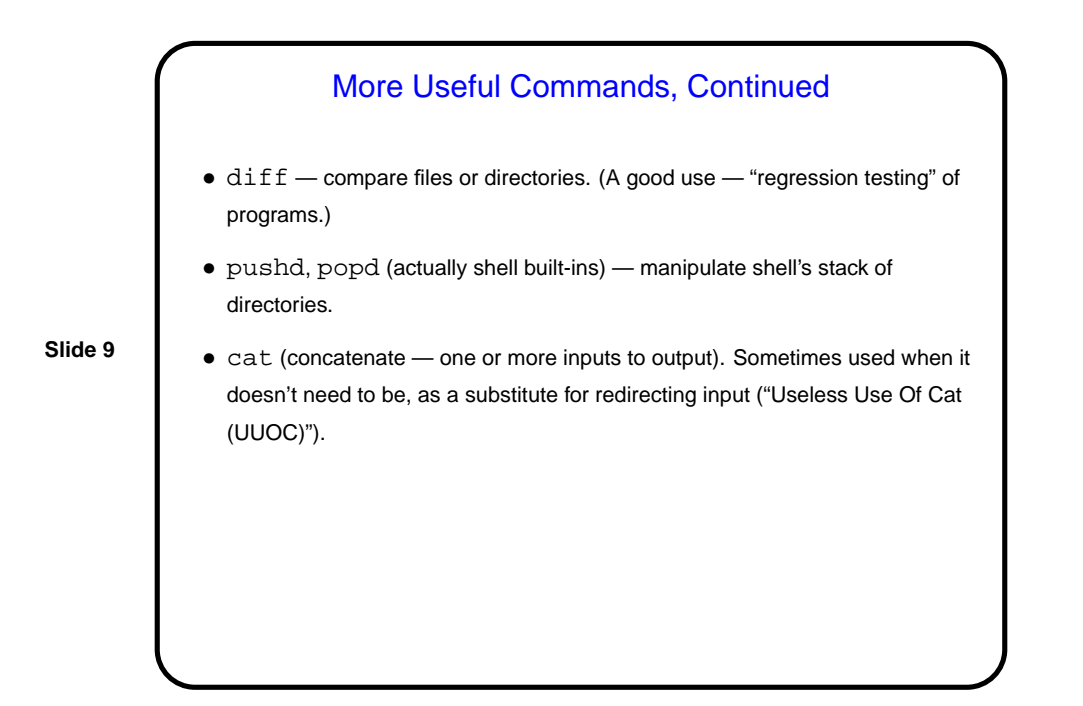

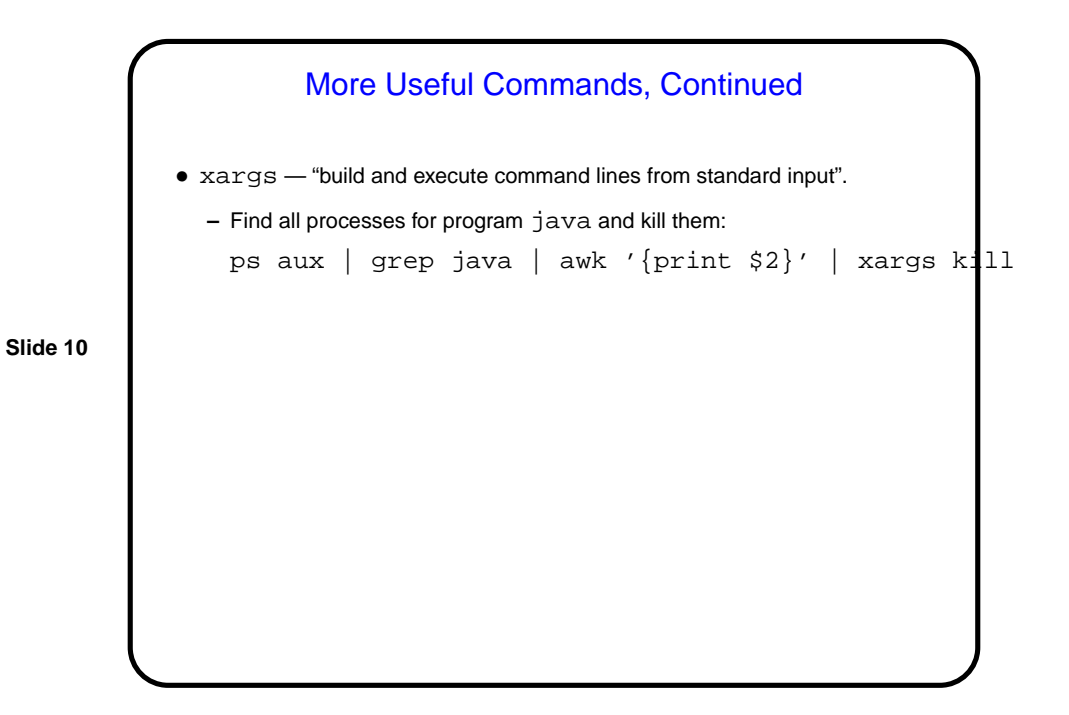

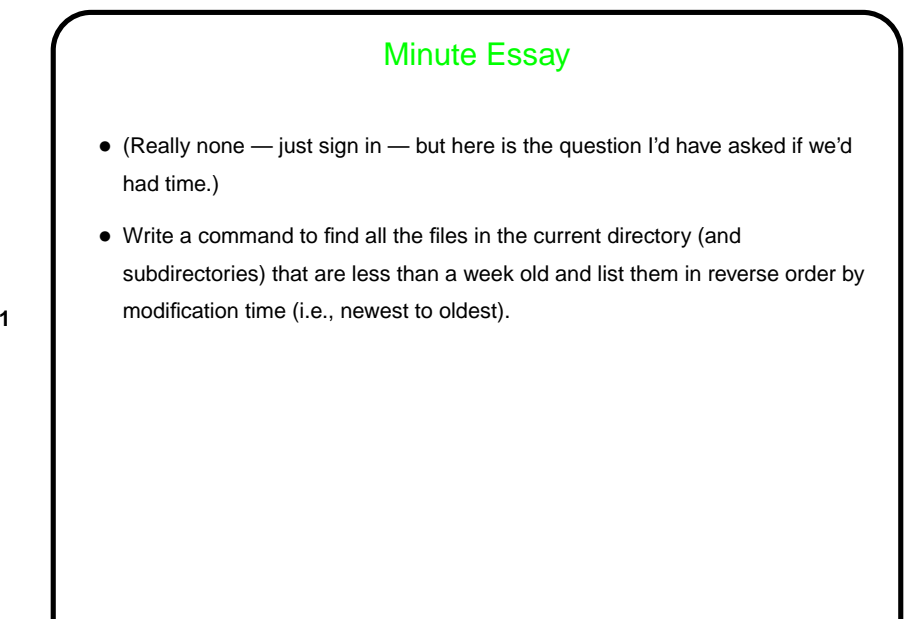

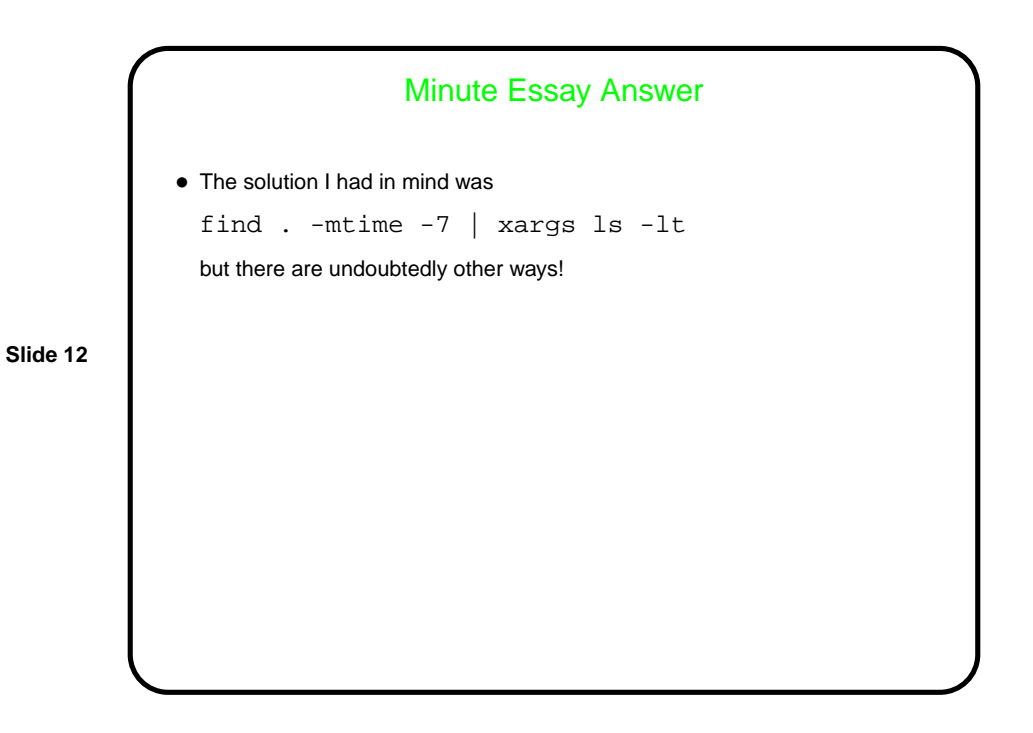